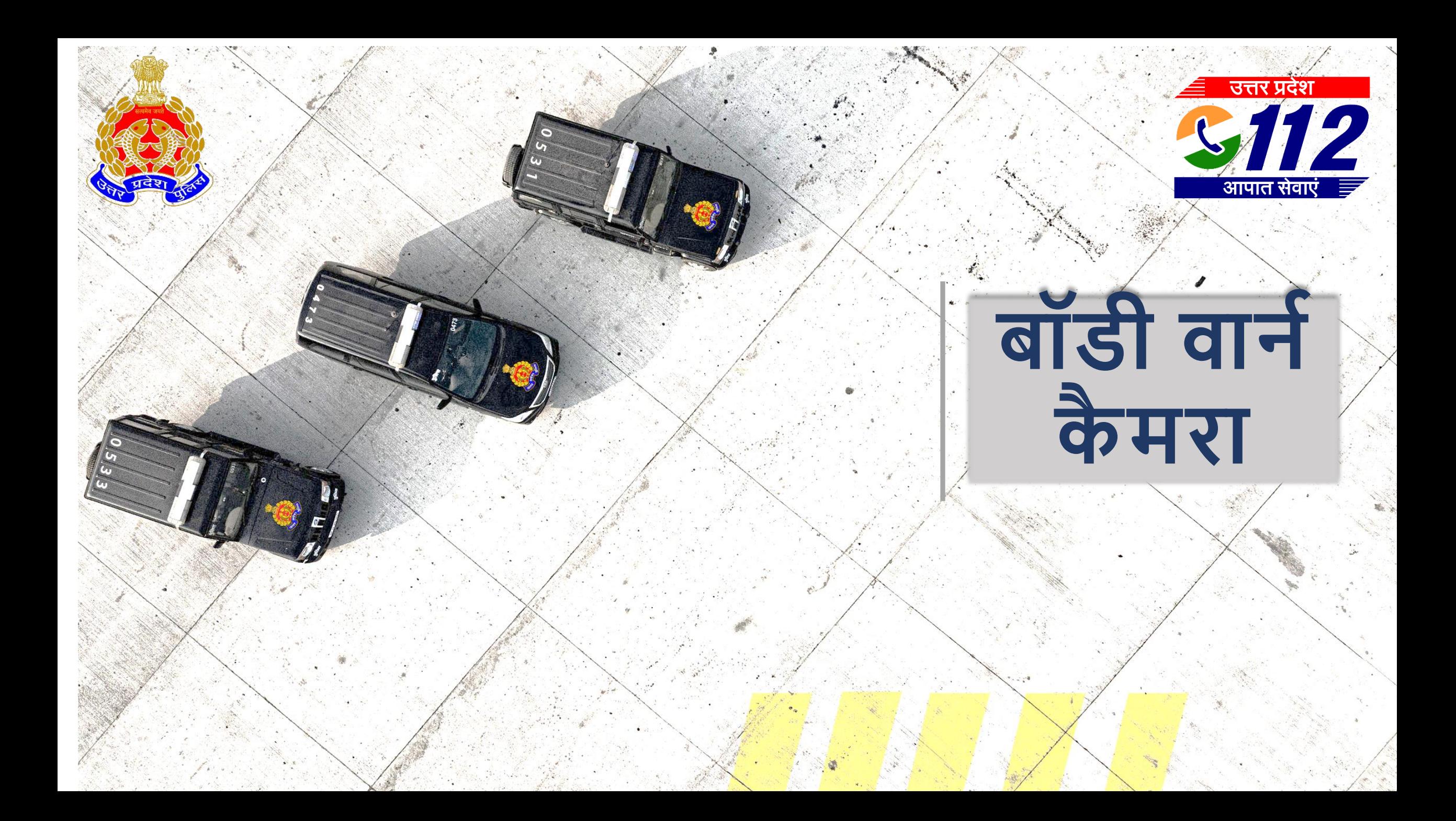

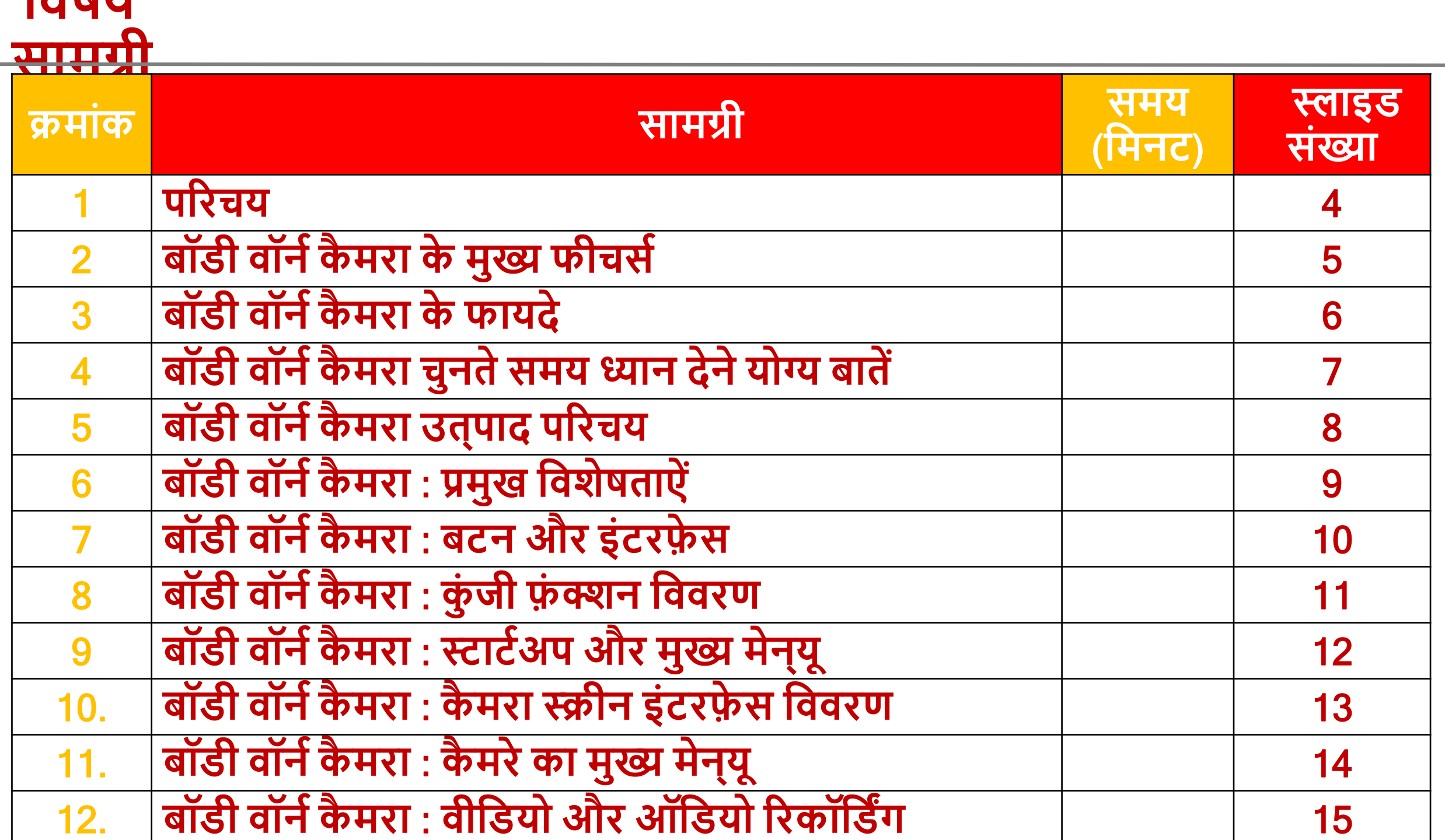

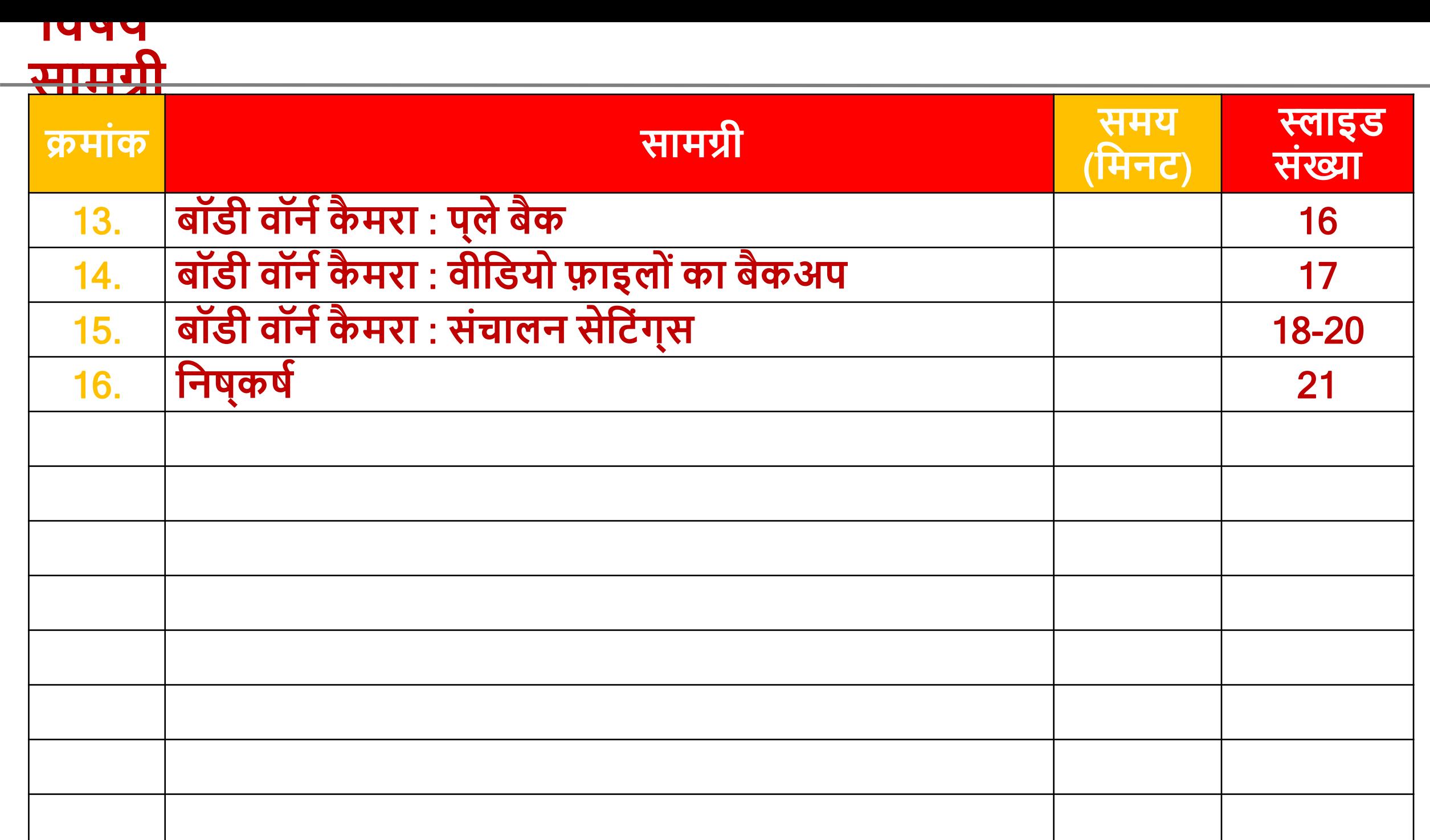

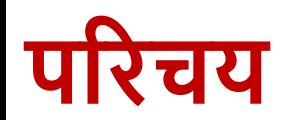

- बॉडी वार्न कैमरा (Body Worn Camera, BWC) एक छोटा, पहनने योग्य उपकरण है। यह एक पोर्टेबल रिकॉर्डिंग डिवाइस है जिसे आमतौर पर पुलिस अर्िकारी और सुरक्षा कमी उपयोग करतेहैं।
- यह कैमरा उन घटनाओं को रिकॉर्ड करता है जिनका सामना अधिकारी अपने ड्यूटी के दौरार् करतेहैं।
- बॉडी वार्न कैमरा का उपयोग मुख्य रूप से पारदर्शिता बढ़ाने, साक्ष्य एकत्र करने, और अधिकारी और नागरिकों की सुरक्षा के लिए किया जाता है।
- ये कैमरे छोटे, हल्के और टिकाऊ होते हैं, और इन्हें छाती, कंधे, या हेलमेट पर

#### **बॉडी वॉर्नकै मरा के मुख्य** <u>फीचस</u>

- **वीवडयो ररकॉवडिंग**: उच्च गुणवत्ता वाली वीर्डयो ररकॉर्डिंग के साथ, येकै मरेर्वर्िन्न प्रकार के वीडियो फॉमेट में रिकॉर्डिंग कर सकते हैं, जैसे कि 720p, 1080p, आदि।
- **ऑडियो रिकॉर्डिंग**: इन कैमरों में उच्च गुणवत्ता वाले माइक्रोफ़ोन होते हैं जो स्पष्ट ऑर्डियो कैप्चर करते हैं, जिससे बातचीत और अन्य महत्वपूर्ण ध्वनियाँ रिकॉर्ड हो सकती हैं।
- **नाइट विजन्**: कुछ बॉडी वॉर्न कैमरों में इन्फ्रारेड नाइट विजन की सुर्विधा होती है, जो अंधेरे में भी स्पष्ट वीर्डियो रिकॉर्ड करने में सक्षम बनाती है।
- **वाइड-एंगल लेंस**: वाइड-्एंगल लेंस के माध्यम से अधिक विस्तृत दृश्य को कैप्चर किया जा सकता है, जिससे घटनाओं का व्यापक परिप्रेक्ष्य मिलता है।
- **वॉटरप्रूफ और शॉकप्रूफ**: ये कैमरे कठिन परिस्थितियों में भी काम करने के लिए डिज़ाइन किए गए हैं और अक्सर वॉटरप्रूफ और शॉकप्रूफ होते हैं।
- **लाइव स्ट्रेपिमंग**: कुछ एडवांस कैमरों में लाइव स्ट्रीमिंग की सुर्विधा होती है, जिससे रियल-टाइम में फुटेज को मॉनिटरिंग स्टेशन या कमांड सेंटर में भेजा जा सकता है।
- **डेटा एन्क्रिप्शन**: सुरक्षा की दृष्टि सेए रिकॉर्ड किए गए डेटा को एन्क्रिप्ट किया जा सकता है | ताकि अनधिकृत पहुँच से बचा जा सके।

# **बॉडी वॉर्नकै मरा के फायदे**

- **पारदवशनता और जवाबदेही**: इर् कै मरों के उपयोग सेपुर्लस और सुरक्षा कर्मनयों के कार्यों में पारदर्शिता बढ़ती है, जिससे उनकी जवाबदेही सुनिश्चित होती है।
- **साक्ष्य सांग्रह**: घटर्ाओंके समय ररकॉडनर्कए गए वीर्डयो और ऑर्डयो साक्ष्य के रूप में अदालतों में प्रस्तुत किए जा सकते हैं, जिससे न्याय प्रक्रिया में सहायता मिलती है।
- **अपराध में कमी**: बॉडी वॉर्न कैमरों के उपयोग से अपरार्धियों के बीच डर बढ़ता है और वे आपराधिक गतिविधियों से बचने की कोशिश करते हैं।
- **व्यवहार मेंसुधार**: पुर्लस और र्ागररकों दोर्ों के व्यवहार मेंसुिार देखा गया है, क्योंकि दोनों जानते हैं कि उनकी हरकतें रिकॉर्ड हो रही हैं।
- **अवधकाररयो ां और र्ागररको ां की सुरक्षा**: ररकॉर्डिंग के कारण अर्िकारी और नागरिक दोनों अपने व्यवहार में सुधार करते हैं, जिससे हिंसक घटनाओं की संभावना कम हो जाती है। गलत आरोपों से बचाव के लिए उपयोगी होता है।
- **प्रवशक्षण और मूल्ाांकर्**: अर्िकाररयों के प्रदशनर् का आकलर् और प्रर्शक्षण के लिए उपयोग किया जा सकता है। वास्तविक स्थितियों के आधार पर बेहतर प्रशिक्षण मॉड्यूल तैयार किए जा सकते हैं।

#### **बॉडी वॉर्नकै मरा चुर्तेसमय ध्यार् देर्ेयोग्य बातें**

- **वीवडयो क्वावलटी**: उच्च गुणवत्ता वाली वीर्डयो ररकॉर्डिंग महत्वपूणनहैतार्क घटर्ाओं के स्पष्ट दृश्य प्राप्त हो सकें ।
- **बैटरी लाइफ**: लंबी बैटरी लाइफ महत्वपूणनहै, खासकर िब कै मरा लंबेसमय तक उपयोग मेंरहेगा।
- **स्टोरेज कै पेवसटी**: पयानप्त स्ट्ोरेि स्पेस होर्ा चार्हए तार्क बडी मात्रा मेंडेटा सुरर्क्षत रूप से स्टोर किया जा सके।
- **माउंटिंग विकल्प**: कैमरा कैसे और कहाँ माउंट किया जाएगा, इसके लिए विभिन्न माउंटिंग विकल्प उपलब्ध होने चाहिए।
- **सॉफ्टवेयर कम्पैवटवबवलटी**: डेटा को प्रोसेस करर्े और मैर्ेि करर्े के र्लए

# **बॉडी वॉर्नकै मरा उत्पाद पररचय**

• बॉडी कैमरा रिकॉर्ड, टेपिंग, कैप्चर, पोजिशनिंग आदि के साथ अत्यधिक एकीकृत है। यह घटनाओं की स्थिति का सटीक रूप से पता लगाने के लिए उच्च संवेदनशीलता के साथ पोजिशनिंग मॉड्यूल के साथ एम्बेडेड है।

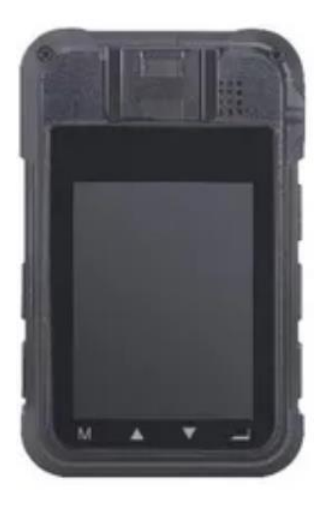

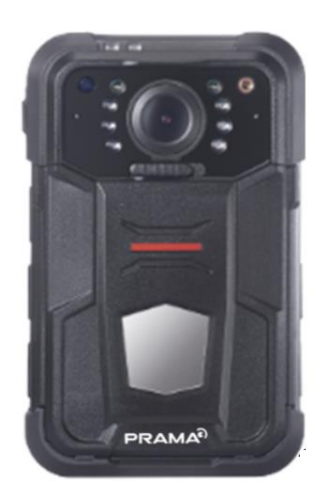

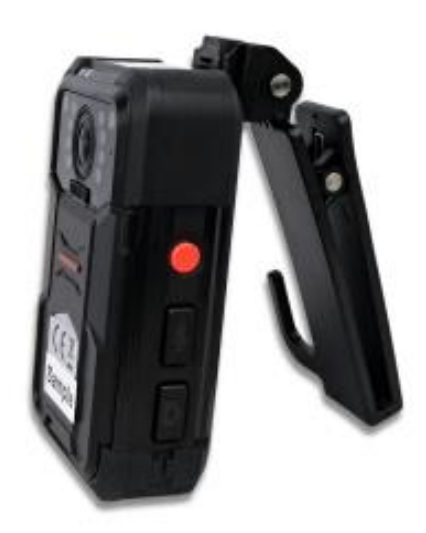

## **बॉडी वॉर्नकै मरा** : **प्रमुख ववशेषताऐ ां**

H.264/H.265 एर्कोर्डंग प्रौद्योर्गकी

- \*मोबाइल में वीडियो और ऑडियो संचारित करने के लिए अंतर्निहित 4G और वाई-फाई मॉड्यूल
- घटर्ा का पता लगार्ेके र्लए उच्च संवेदर्शीलता के साथ र्र्र्मनत पोजिशनिंग मॉड्यूल घटनाओं की स्थिति का सटीक पता लगाना ∻रिकॉर्ड, टेपिंग, कैप्चर आदि का समर्थन करता है। कैप्चर के दौरान उपलब्ध है
- ररकॉर्डिंग

#### **बॉडी वॉर्नकै मरा** : **बटर् और इांटरफे स**

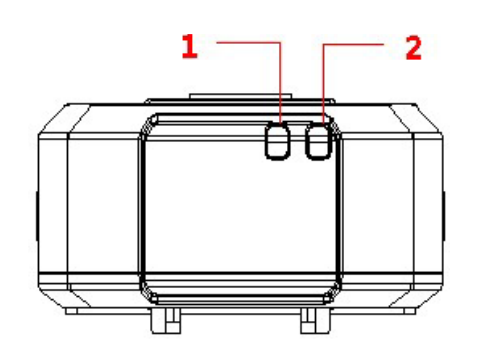

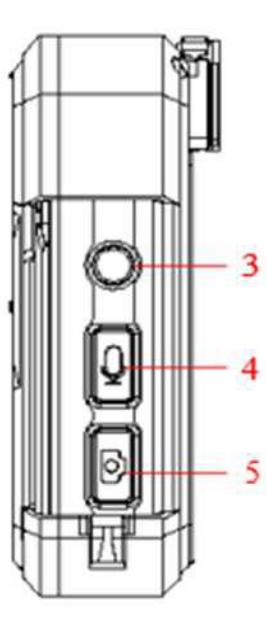

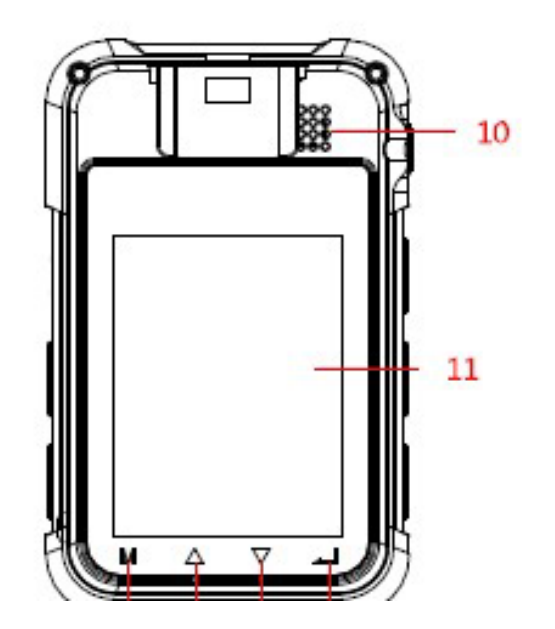

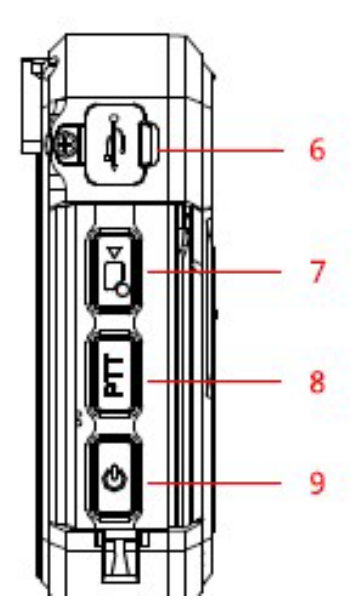

#### **बॉडी वॉर्नकै मरा** : **कुां जी फांक्शर् वववरण**

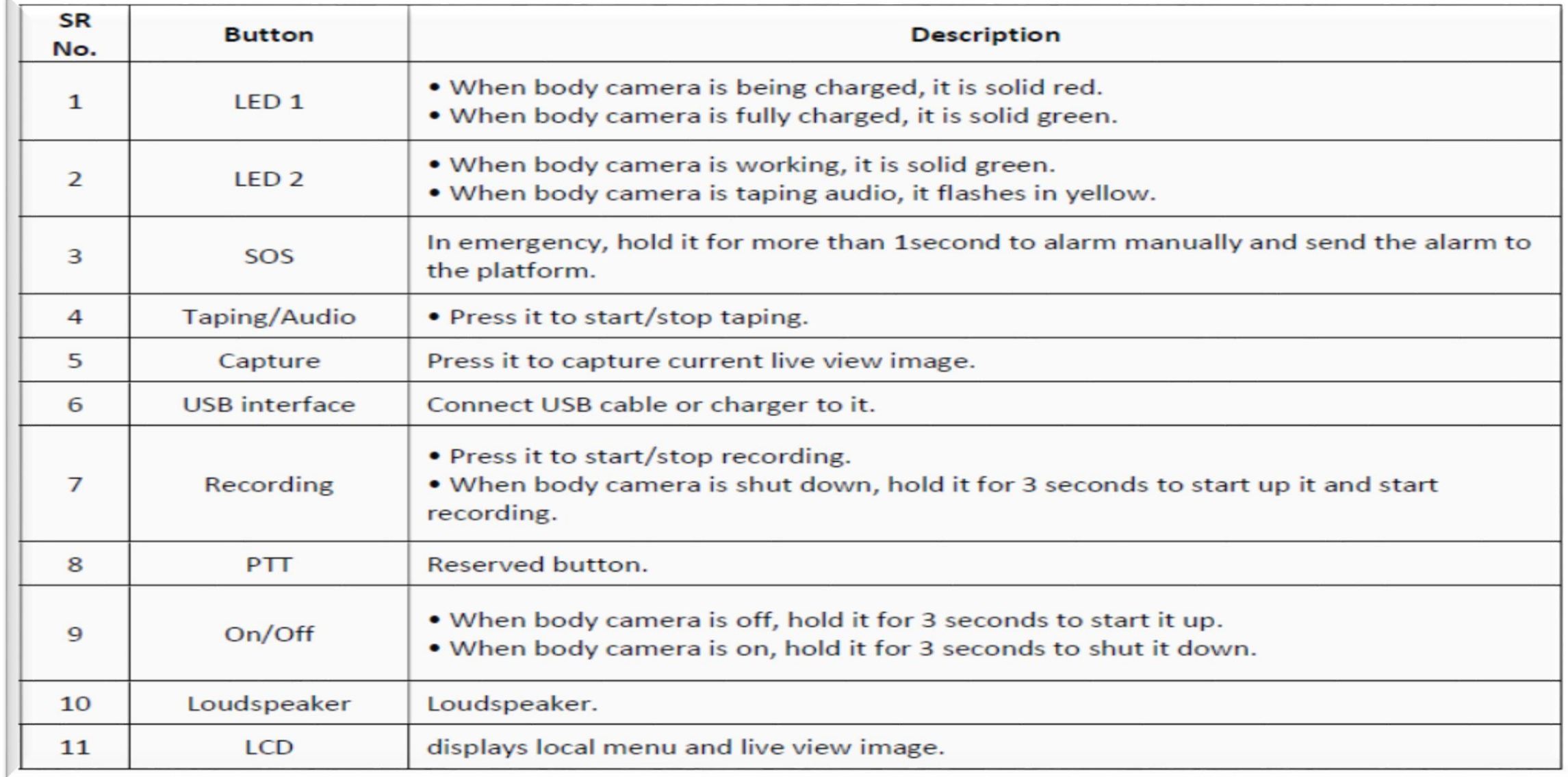

#### **बॉडी वॉर्नकै मरा** : **स्टाटनअप और मुख्य मेर््यू**

लॉर्गर् पृष्ठ पर प्रवेश करर्ेके र्लए र्डवाइस को चालूकरें

◆उपयोगकर्ता डिफ़ॉल्ट उपयोगकर्ता नाम चुनें - admin

◆उपयोगकर्ता का पासवर्ड दर्ज करें डिफ़ॉल्ट पासवर्ड - 123456

लॉगइर् टैप करें

#### **बॉडी वॉर्नकै मरा** : **कै मरा स्क्रीर् इांटरफे स वववरण**

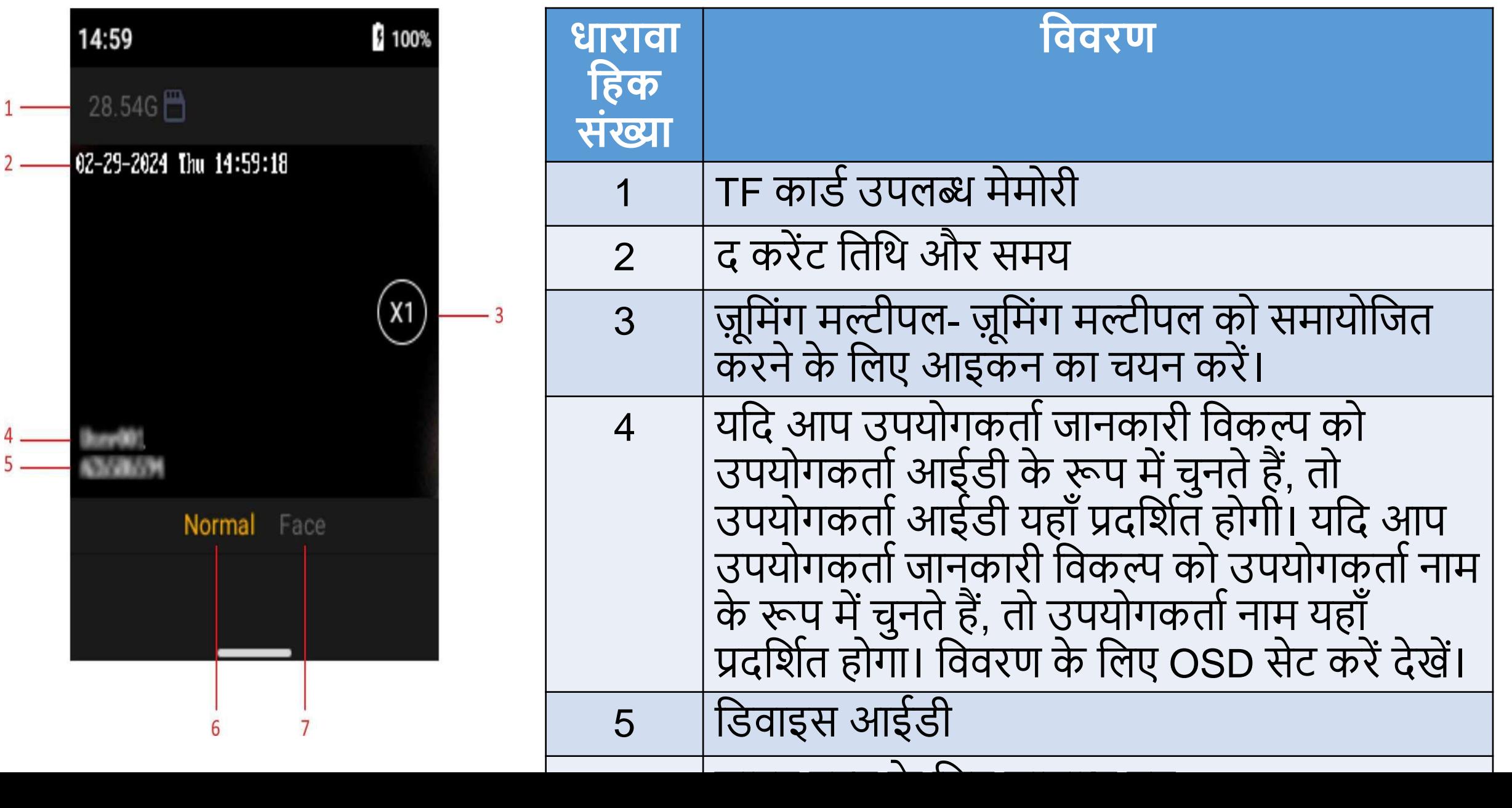

#### **बॉडी वॉर्नकै मरा** : **कै मरेका मुख्य मेर््यू**

◆लॉगइन करने के बाद, आप स्वचालित रूप से सामान्य पृष्ठ में प्रवेश करेंगे, मुख्य मेनू में<br>प्रवेश करने के लिए टैप दबाएं।

मुख्य मेर्ूका र्ववरण र्ीचेदी गई छर्वयोंमेंर्दखाया गया है

िर्माण के लिए जिसमें के लिए जिसमें के लिए जिसमें के लिए जिसमें के लिए जिसमें के लिए जिसमें के लिए जिसमें के लि<br>जिसमें के लिए जिसमें के लिए जिसमें के लिए जिसमें के लिए जिसमें के लिए जिसमें के लिए जिसमें के लिए जिसमें के लि

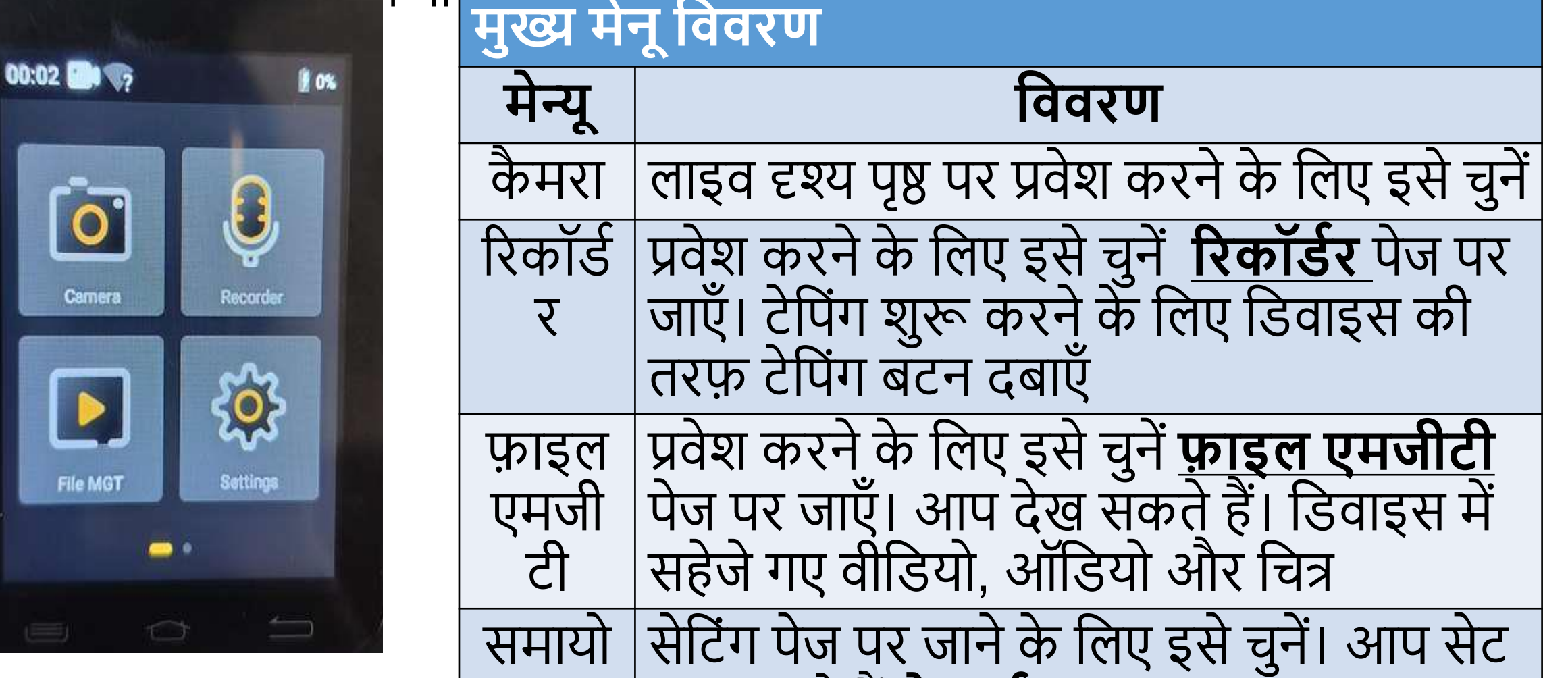

कर सकतेहैं**र्ेटवकन**,

#### **बॉडी वॉर्नकै मरा** : **वीवडयो और ऑवडयो ररकॉवडिंग**

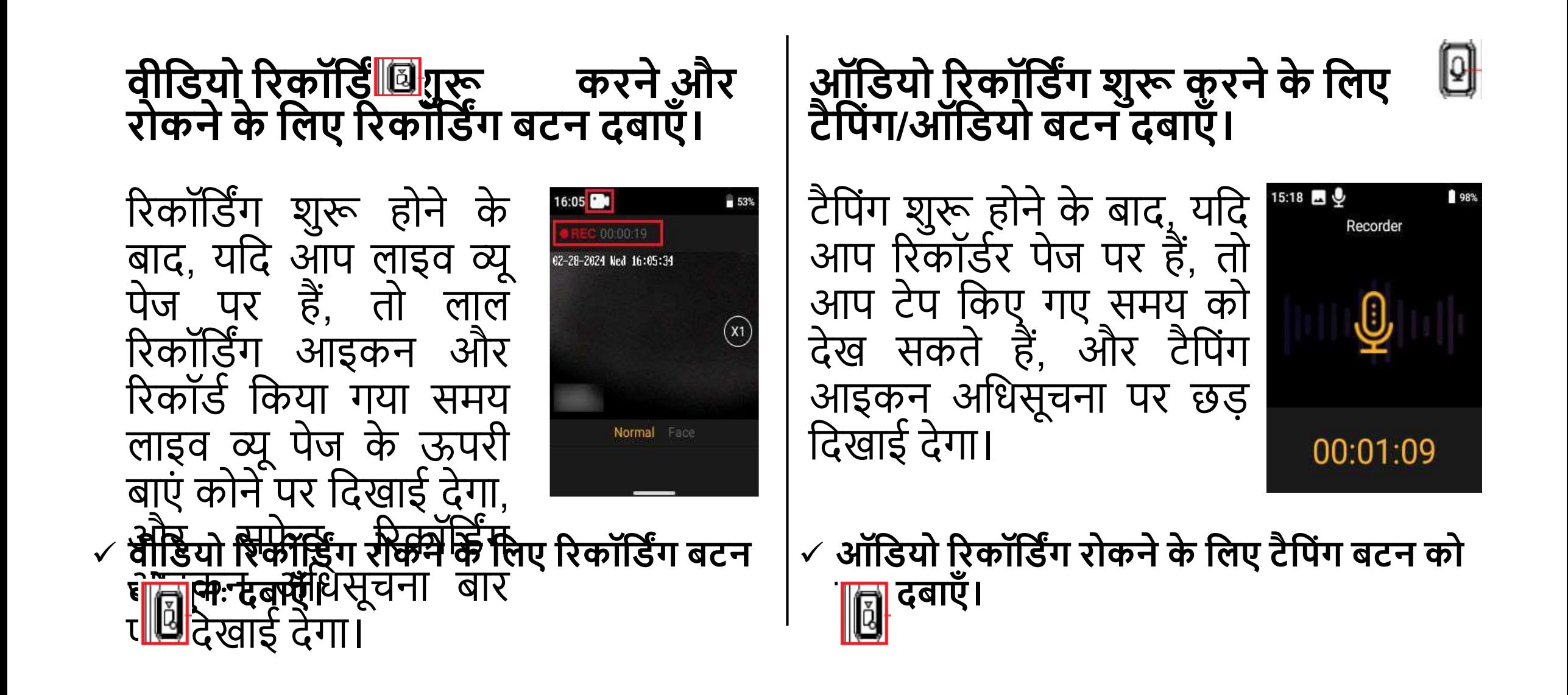

# **बॉडी वॉर्नकै मरा** : **प्लेबैक**

- निर्दिष्ट चरणों के अनुसार डिवाइस के माध्यम से वीडियो, ऑडियो और चित्र प्लेबैक कर सकते हैं-
- ❖ फ़ाइल MGT का चयन करें.(पहुँच के लिए पासवर्ड आवश्यक है)
- वीर्डयो, ऑर्डयो या र्चत्र चुर्ें.
- आप टैग र्वकल्प के माध्यम सेफाइलोंको टैग कर सकतेहैंऔर टैग फाइल फाइल सूची में र्दखाई देंगी

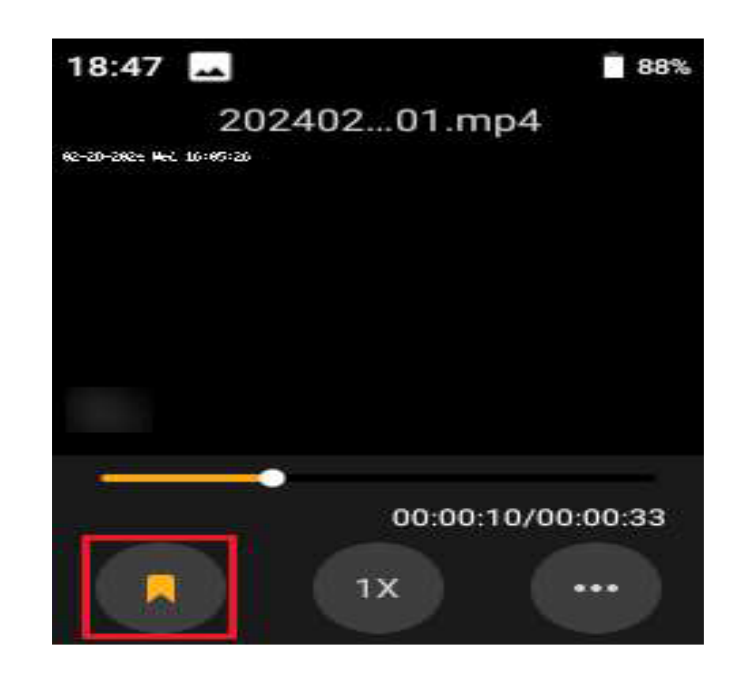

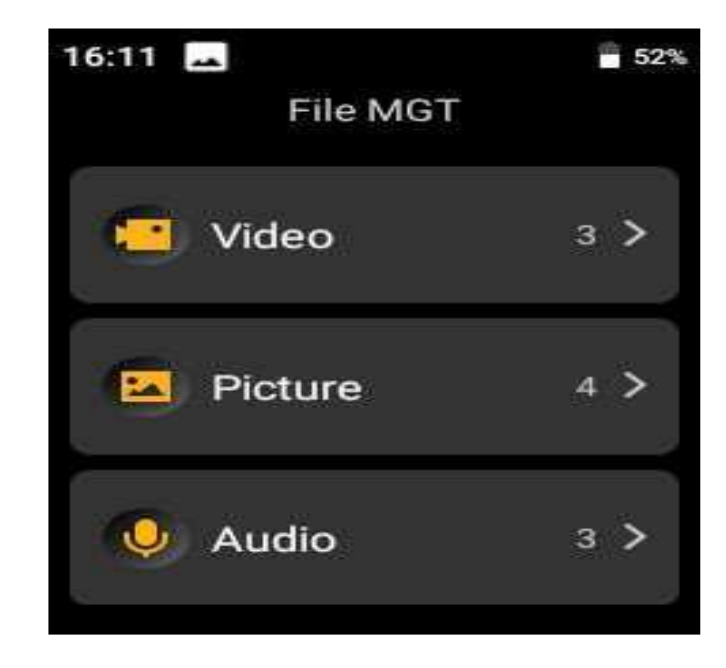

#### **बॉडी वॉर्नकै मरा** : **वीवडयो फाइलो ांका बैकअप**

डिवाइस को USB फ्लैश ड्राइव में बदला जा सकता है और फ़ाइलों को अपने कंप्यूटर पर निर्यात किया जा सकता है

❖ शुरू करने से पहले **त्वररत चावजिंग मोड अक्षम करें**. **वडवाइस को डेटा के बल के माध्यम सेकां प्यूटर सेकर्ेक्ट करें।**

## बैकअप के र्लए चरण

**वडवाइस को** USB **मोड पर न्क्िच करें।** USB **मोड न्क्िच करें**(**सेवटांग्स** → **वसस्टम** → **पावर**) **वडवाइस का डेटा कां प्यूटर पर कॉपी करें**.

र्ोट- यर्द आपर्ेसेर्टंग्स → मीर्डया → वीर्डयो मेंवीर्डयो पैक प्रारूप को mp4 के रूप में सेट किया है, तो आप विंडोज प्लेयर या वीएलसी प्लेयर के माध्यम से बैकअप वीर्डयो फाइलोंको चला सकतेहैं।

#### **बॉडी वॉर्नकै मरा** : **सांचालर् सेवटांग्स**

1. **वाईफाई कर्ेक्शर् सक्षम करें**

सेर्टंग्स → र्ेटवकन → WLAN का चयर् करें वाई-फाई सक्षम करें कर्ेक्ट करर्ेके र्लए वाई-फाई का चयर् करें, पासवडनदिनकरें, और कर्ेक्ट चुर्ें वैकस्थल्पक: िार्कारी देखर्ेके र्लए कर्ेक्टेड वाई-फाई का चयर् करें

**र्ोट**: **आइकर् अवधसूचर्ा बार पर वदखाई देगा।**

- **बॉडी वॉर्नकै मरा** : **सांचालर् सेवटांग्स**
	- 1. **आईआर लाइट सक्षम करें**
	- 2. आप नीचे दिए गए चरण का पालन करके रात में या मंद रोशनी में रिकॉर्ड के<br>लिए प्रकाश के पूरक के रूप में IR का प्रयोग करें
	- 3. **प्रकाश को सक्षम कर सकतेहैं**

सेटिंग्स  $\rightarrow$  मीडिया  $\rightarrow$  आईआर स्विच का चयन करें।

वास्तविक आवश्यकताओं के अनुसार अक्षम, सक्षम या स्वचालित का चयन करें।

- 4. **वॉल्ूम सेट करें**
- 5. **आप ररकॉवडिंग**, **टे वपांग**, **कै प्चर**, **फाइल प्लेबैक आवद का वॉल्ूम समायोवजत कर सकतेहैं।**
- 6. **वदए गए चरणो ांका पालर् करें**

सेर्टंग्स → र्सस्ट्म → वॉल्यूम चुर्ें. मीडिया वॉल्यूम और सिस्टम वॉल्यूम समायोजित करने के लिए बार को स्लाइड करें।

**वटप्पणी**:

\* यदि आप मीडिया वॉल्यूम अक्षम करते हैं, तो वीडियो और ऑडियो चलाते समय<br>कोई ध्वनि नहीं आती है। \*\* यदि आप सिस्टम वॉल्यम अक्षम करते हैं. तो बटन दबाने पर कोई ध्वनि नहीं

#### **बॉडी वॉर्नकै मरा** : **सांचालर् सेवटांग्स**

# 4. **वदर्ाांक और समय वर्धानररत करें**:

र्डवाइस का समय मैन्युअल रूप सेसेट कर सकतेहैंया र्डवाइस का समय स्वचार्लत रूप सेर्संक्रर्ाइज कर सकतेहैं! चरण:

 $\checkmark$ सेटिंग्स  $\to$  डिवाइस  $\to$  दिनांक और समय चुनें स्वचार्लत र्दर्ांक और समय का चयर् करें

# **बॉडी वॉर्नकै मरा** : **वर्ष्कषन**

यूपी 112 के द्वितीय चरण में बॉडी वॉर्न कैमरा का उपयोग आधुनिक सुरक्षा और कानून प्रवर्तन में एक महत्वपूर्ण उपकरण के रूप में पारदर्शिता बढ़ाने, साक्ष्य संग्रह करने, और अपराध दर को कम करने में महत्वपूर्ण भूमिका निभाने के लिए सभी चार पहिया एवं दो पहिया पीआरपी पर किया जा रहा है।

## 112 **आपात सेवा सोशल मीवडया**

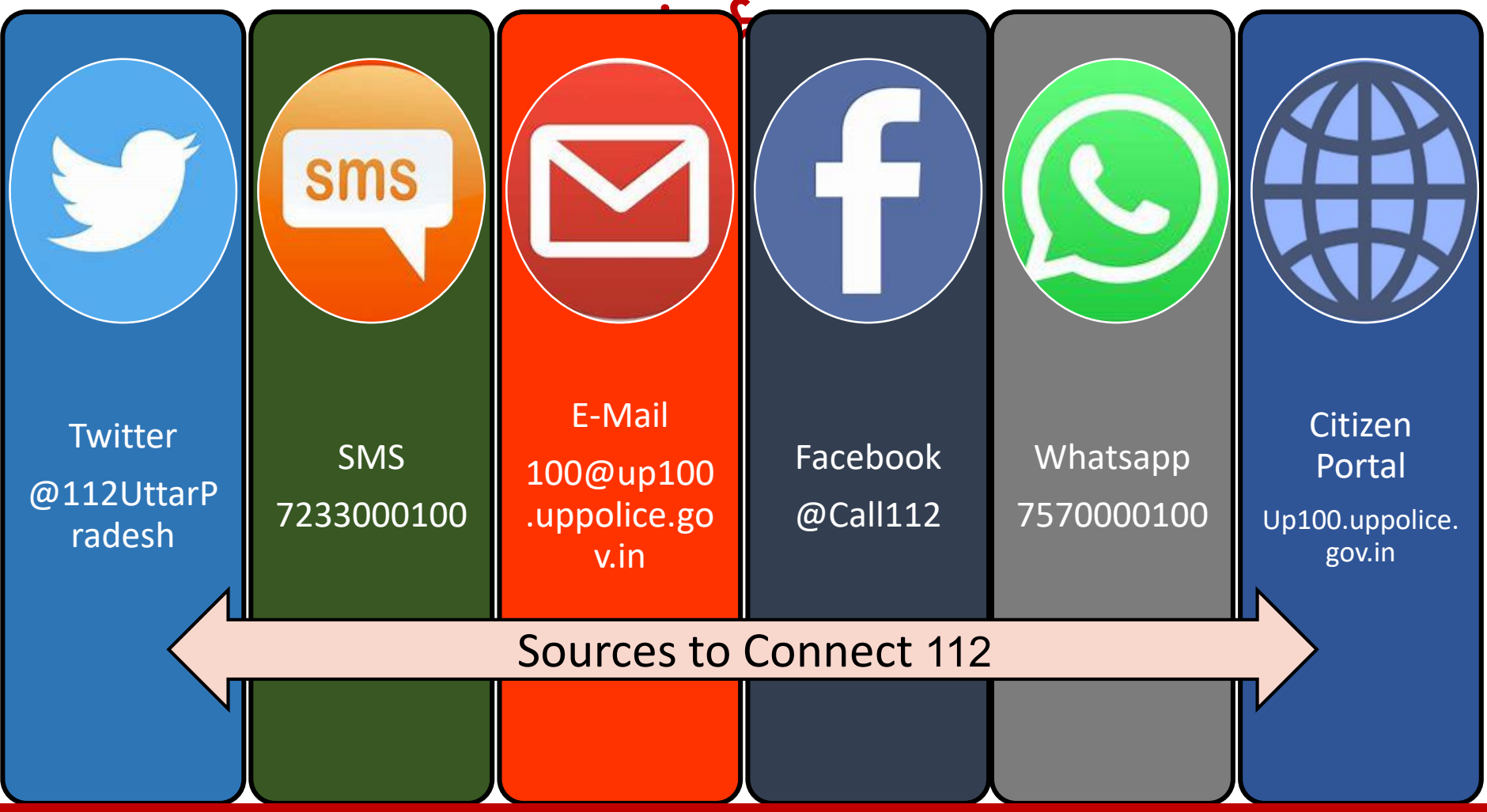

# **धन्यवाद**!